# 서비스 가상 실험을 위한 서비스 프로토타입 기술 언어 개발

이진성 $^* \cdot$  오규협 $^* \cdot$  박치형 $^* \cdot$  김상국 $^* \cdot$  정재윤 $^{*^*} \cdot$  김보현 $^{**}$ 

# Service Prototype Description Language for Virtual Service Laboratory

JinSung Lee\*․Kyuhyup Oh\*․Chihyung Park\* Sang-Kuk Kim\*․Jae-Yoon Jung\*․Bo Hyun Kim\*\*

#### $\blacksquare$  Abstract  $\blacksquare$

The importance of service industries is growing as the portion of the service sector increases fast in the recent decades. This research deals with service prototyping and testing in a service laboratory. While products are generally tested through prototyping in new product development processes, services are difficult to test because of the characteristic of service, intangibility. A service laboratory, named s-Scape, is the experiment environment which has been developed to test services in virtual space for the purpose of analysis and improvement of real-world services such as hospitals and automobile show rooms. In this research, we present a service prototyping tool and language to support service test in the service laboratory. We first analyze key elements of service prototypes, and then design the service prototype diagram (SPD) and the service prototype description language (SPDL). SPD, which is a variant of the service blueprint, is a graphical tool to be used to generate SPDL. SPDL is an executable language of describing a service prototype of a real-world service in extensible markup language (XML) to experiment the service environment in virtual space. SPD reflects the control and interface of virtual reality devices, as well as key elements of service modeling. SPD represents a service process in which service providers and customers interact with each other in a service scape.

Keyword:Service Engineering, Service Prototyping, Service Laboratory, Service Description Language, Virtual Reality

논문접수일:2011년 10월 01일 논문게재확정일:2011년 12월 09일 논문수정일(1차:2011년 11월 19일, 2차:2011년 12월 08일) \* 경희대학교 산업경영공학과 \*\* 한국생산기술연구원 † 교신저자

### 1. 서 론

일반적인 제품 개발 프로세스는 설계된 제품을 시험 및 평가하기 위하여 프로토타입(prototype) 개 발 단계를 포함한다. 소프트웨어 개발 프로세스도 설계된 정보시스템의 주요 기능을 고객에게 설명하 고 확인하기 위하여 프로토타입 구축 단계가 등장 한다. 서비스 또한 신규 서비스를 설계하여 출시하 기 전에 시험하고 검토하기 위하여, 유스케이스(use case), 스토리보드(storyboard), 고객 여행지도(customer journey map) 등 여러 가지 방법으로 서비스 프로토타입을 만드는 방법이 제시되어 있다[13]. 그 러나 비가시성(invisibility)과 무형성(intangibility) 과 같은 서비스의 특성으로 인하여[11], 서비스를 시 험하고 평가하는 데 적합한 서비스 프로토타입을 만 들기가 쉽지 않다. 나아가 제품과 달리 서비스는 발 주, 수행, 전달 과정에서 고객들이 직․간접적으로 개입하여 서비스 제공자와 밀접하게 상호작용을 하 는 경우가 많으며[2], 이는 서비스 프로토타입을 이 용한 시험 및 평가를 더욱 어렵게 한다. 이러한 이 유로 인하여, 서비스 산업의 비중이 점진적으로 증 가하는 현 시점에서 효과적인 서비스 프로토타입을 개발하고 테스트 하는 방법은 점점 중요해지고 있 다[2].

한편 최근에 정보기술이 발전이 발전함에 따라 서비스 실험을 하기 위한 보다 진보된 방법들이 도 입되고 있다. 대표적인 예로 독일 프라운호퍼 연구 소에서 구축한 서비스 실험실인 ServLab은 가상 환경에서 서비스를 설계하고 실험할 수 있는 새로 운 환경을 제공한다[12]. 서비스 실험실이란 신규 서 비스를 가상 환경으로 구축하여 서비스 설계를 시 험하고 논의하거나, 기존 서비스를 개선하고 혁신 하기 위하여 서비스 설계를 다양한 형태로 가상으 로 변경하고 실험할 수 있도록 지원하는 실험실 환 경이다. ServLab의 경우, 호텔, 요양시설, 온라인 제 품지원 등의 여러 가지 서비스 환경에 대하여 고객 과 직원의 상호작용을 분석하거나 공간 설계를 개 선하기 위하여 활용된 바 있다.

국내에서는 가상 환경에서 서비스를 설계하고 실 험 및 분석하기 위하여 2010년부터 한국생산기술연 구원을 중심으로 s-Scape라는 서비스 실험실을 구 축 중이다. s-Scape는 효과적인 서비스 가상 실험 을 위하여, 먼저 서비스 실험 방법론을 개발하고 있 으며, 이 방법론을 반영하여 실행하기 위한 서비스 실험 공간을 구축하고 있다. 서비스 실험 공간은 가 상현실을 보여주는 스크린, 가상현실 및 장비들을 통제하는 제어실, 필요시 실험 참여자들이 등장할 수 있는 무대, 실험 관련자들이 분석 및 토의를 할 수 있는 객석으로 구성된다. 효과적인 실험 공간 구 축을 위하여, 서비스 프로토타입 구현 기술, 실감재 현 기술, 고객-서비스 인터페이스 기술, 서비스 품질 측 정․개선 기술 등을 개발하여 통합 구축하고 있다 [3]. 특히, 서비스 실험을 위해서는 현실의 서비스를 시연하고 실험하기 위해서는 가상현실에서 실행될 수 있는 서비스 프로토타입을 미리 설계해야 한다. 서비스 가상 실험을 위한 서비스 프로토타입은 서 비스의 참여자, 서비스 전달과정, 그리고 서비스 실 험의 현실감을 높이기 위한 가상현실 장치와의 연 동을 반영해야 한다. 또한, 서비스 프로토타입은 서 비스의 구성요소를 충분히 반영하여 다양한 서비스 실험 요인에 따라 변경 및 조정이 용이해야 한다.

본 논문은 서비스 실험실의 가상 환경에서 서비 스를 설계하고 실험하는 데 사용될 수 있는 서비스 프로토타입에 관하여 기술한다. 이를 위해 먼저 가 상 환경에서의 서비스 실험을 위한 요구사항을 분 석하여 서비스 구성요소를 파악하였고, 그 서비스 구 성요소를 반영하여 서비스 프로토타입을 설계하는 데 사용되는 도식화 도구인 서비스 프로토타입 다이 어그램(SPD:Service Prototype Diagram)을 개발 하였으며, SPD를 바탕으로 가상 환경에서 자동 실 행될 수 있는 서비스 프로토타입 기술 언어(SPDL :Service Prototype Description Language)를 개 발하였다. s-Scape 실험실에서 수행한 자동차 판매 서비스의 일부 프로세스를 대상으로 서비스 가상 실험을 수행하기 위하여 개발된 서비스 프로토타입 의 예시를 SPD와 SPDL을 통하여 제시하였다. 이

러한 가상 실험을 위한 도구들은 서비스 실험의 유 연성과 편의성을 증가시킨다. 다양한 서비스 시나 리오를 SPDL로 작성해두면, 미리 기술된 다양한 서비스 실험 계획을 선택하면서 유연하게 실험들을 수행할 수 있기 때문이다. 기존의 가상 환경을 소프 트웨어로 고정적으로 구현하여 서비스 환경을 시연 하는 경우는 다양한 시나리오를 가정하기 힘들고 시나리오 및 실험 변수의 변경을 반영하기 힘들다 는 단점이 있다. 기존의 가상현실은 프로그래밍에 의하여 구현되었기 때문에 실험 설계를 유연하게 변경하고 수정할 수 없었지만, 가상현실 구현으로 부터 서비스 실험 시나리오를 XML과 같은 실행언 어로 분리함으로써 유연하고 확장성 있는 서비스 실험이 가능하다.

Zeithaml 등은 서비스 마케팅 분야의 많은 논문 을 분석하여 IHIP이라고 알려진 서비스의 네 가지 특성, 즉, 무형성(intangibility), 이질성(heterogeneity), 비분리성(inseparability of production and consumption), 소멸성(perishability)을 제시하였다[18]. 이처 럼 서비스라고 하는 추상적인 현실의 활동을 가상 환경으로 구축하여 시험과 평가를 한다는 것이 많 은 한계를 가진다. 그러나 앞으로 진보된 기술과 향 상된 서비스 분석 기법들이 다양하게 적용되기에는 현실 상황에서의 서비스 실험 및 분석 또한 시간적, 공간적으로 많은 제약을 가지고 있다. 본 연구에서 제시하는 서비스 프로토타입은 공간 및 사물의 실 제감이 결정적인 영향을 미치지 않는 서비스 실험 들(예를 들면, 테블릿 PC를 이용한 서비스 전달 과 정의 설계, 신규 무인 판매장의 개발 등)을 가상 환 경에서 효과적으로 시험 및 분석하는 데 사용할 수 있다.

본 논문은 다음과 같이 구성된다. 제 2장에서는 서비스 모델링 도구 및 서비스 기술 언어에 관한 기존 연구를 제시하고, 제 3장에서는 서비스 프로토 타입을 위한 구성요소와 구축 과정을 설명한다. 제 4장에서는 서비스 프로토타입을 가시화하는데 사용 되는 도구인 SPD에 대하여 기술하고, 제 5장에서는 서비스 기술 언어인 SPDL의 스키마와 구성요소에

관하여 설명한다. 제 6장에서는 서비스 가상 실험을 수행하는 데 사용된 자동차 판매 서비스 예제를 통 하여 서비스 프로토타입의 예제를 제시하고, 마지 막으로 제 7장에서는 결론을 맺는다.

### 2. 관련 연구

#### 2.1 서비스 모델링 도구

서비스 모델링은 고객에게 무엇을 제공할지, 서비 스의 기술적 정의, 그리고 서비스 운영에 필요한 자 원들의 관계를 표현하는 것이다[13]. 서비스 설계시 서비스 모델링을 수행하는 이유는 고객과 직원이 상 호작용하여 산출물이 제공되는 과정을 논리적으로 기술하고 분석하여 문제를 파악하고 서비스를 개선 할 수 있기 때문이다[15].

이러한 서비스 프로세스를 가시화하는 서비스 모 델링의 대표적인 도구 중 하나는 서비스 블루프린트 이다. 서비스 블루프린트는 고객의 경험을 서비스 제 공자가 취하는 개별적 조처들과 연관시켜 작성한 서 비스 흐름도이다[6]. 서비스 제공 환경에서 고객들 의 요구에 대하여 고객 관련 부서 및 직원들이 수 행하는 여러 활동들을 시간의 흐름에 따라 보여주 며, 고객과 직원들 사이의 상호작용을 기술한다. 서 비스 블루프린트를 작성하면 조직 내의 여러 활동 들이 어떻게 상호작용하여 고객에게 서비스를 인도 하는지 가시적으로 분석할 수 있다.

서비스 블루프린트를 이용한 서비스 프로토타입 에 관한 대표적인 연구로 서비스캐드(ServiceCAD) 를 들 수 있다. 서비스캐드는 서비스 블루프린트를 확장하여, 사람의 행위에 관한 서비스 액티비티(Service Activities)와 물리적 요소에 관한 환경 및 제 품(Physical products)이라는 두 가지 측면으로 상 세화한 설계 방안을 제시하였다[10, 14]. 서비스캐드 에서는 서비스 탐색기(Service Explorer)라는 도구를 이용하여 서비스 모델을 구축하고, 이를 통하여 서 비스의 구조와 주요 요소를 시각화하여 서비스 실 험에 사용한다. 특히, 서비스 프로세스의 상세 기술

을 위하여 비즈니스 프로세스 표준 표기법인 BPMN (Business Process Modeling Notation)을 도입하였 다. BPMN은 BPMI에서 제정한 표준으로, 기업의 내부 및 외부의 비즈니스 절차를 기술하는 비즈니 스 프로세스 다이어그램에 사용되는 다양한 기호를 제공한다[8]. 강창묵[1]은 BPMN 표기법을 이용하 여 서비스 시나리오를 표현한 바 있다.

이 외에도 서비스를 모델링하는 다양한 방법들이 있다. Räisänen은 무선통신 서비스를 유스케이스를 이용하여 서비스 모델링을 하였으며[13], 시스템맵 (SystemMap), 고객 여행지도, 터치포인트 행렬(Touchpoint Matrix) 등과 같은 서비스 모델링 도구들 이 사용되고 있다. 시스템맵은 서비스 조직의 고객 과 종업원, 이들간의 상호관계, 서비스에 필요한 자 원, 정보 및 자금의 흐름을 글자와 그림을 결합하여 시각적으로 표현한다. 고객 여행지도는 고객의 서 비스 경험을 과정을 정의하고 그 과정에서 생기는 고객 체험을 시각화한다. 고객과 종업원의 상호작 용을 서비스 블루프린트와 같이 단계별로 기술하고 고객과 종업원의 상호작용 접점에서 필요한 물리적 인 실제적인 장치도 표현이 가능하다. 터치포인트 행렬은 시스템맵과 고객 여행지도의 장점을 통합한 것으로 고객과 서비스 제공자 간의 다양한 유형의 접촉점을 정의하고 시각화한다. 서비스 접점 포인 트를 기반으로 서비스 실험 파라미터를 도출할 수 있으며 서비스 안에서 서비스 제공자가 어떤 것을 관리해야 하는지에 대해서 명시할 수 있다[15].

앞서 제시된 다양한 서비스 모델링 방법들은 무 형의 서비스를 가시화하여 서비스 프로세스, 서비스 자원, 고객과 서비스 제공자와의 관계 등을 표현하 였다. 이러한 방법들은 새로운 서비스를 기획하고 실행하는데 발생할 수 있는 문제점 등을 미리 분석 하기 위해 유용한 방법이다. 하지만 본 연구의 주요 대상이 되는 s-Scape는 실제 서비스에 대한 가상 실 험을 목적으로 한다. 따라서 서비스 실험과정에서 실험자에게 실제 서비스와 같은 몰입감을 제공하기 위한 가상현실 기술, 서비스의 단계를 표현하는 서 비스 프로세스, 그리고 고객의 역할을 하는 서비스 실험자와의 상호연동 부분이 서비스 모델링에 반영 되어야 한다.

그래서 본 연구에서는 서비스 모델링 방법들의 가 장 중요한 장점인 서비스를 가시화하는 모델링 방 법을 개발하였다. 이를 위해 서비스 블루프린트의 주요요소를 서비스 실험실 환경에 맞게 확장하였 다. 서비스 프로세스, 고객과 서비스 제공자의 상호 관계, 그리고 서비스 프로세스의 액티비티와 가상 현실 엔진 및 입출력 장치의 연동을 위하여 BPMN 을 이용하였다.

#### 2.2 서비스 기술 언어

서비스를 표현하고 실행하기 위한 서비스 기술 언 어에 대한 연구도 일부 존재한다. 그 예로는 XML 기 반의 SML(Service Modeling Language), USDL (Universal Service Description Language), WSML (Web Service Modeling Language)가 있으며, 이들 은 주로 웹 서비스로 제공되는 정보 서비스의 인자 들과 서비스 품질 요소들을 기술하여 시스템 간의 상호운용을 지원하는 것을 목표로 한다[7, 9, 17]. 또 한 MSDL(Manufacturing Service Description Language)은 온톨로지를 활용하여 광범위한 제조업의 서비스를 기술하고 자동으로 추론하는 표준을 제공 한다[5]. 이러한 서비스 기술 언어에 관련된 연구들 은 웹 서비스나 제조업과 같은 특정 도메인을 기술 하고 실행하는데 초점이 맞추어져 있다. s-Scape에 서 실험하고자 하는 서비스는 현실 세계의 다양하 고 광범위한 일반적인 서비스이기 때문에, s-Scape 에서 사용되는 서비스 기술 언어는 다양한 서비스를 표현할 수 있어야 하며 서비스 실험 과정에서 필요 한 가상현실 기술과의 연동해야 한다. 본 연구에서 제안하는 SPDL은 기존의 다른 언어들처럼 XML을 기반으로 작성된다. 그렇지만 SML, USDL, WSML, 그리고 MSDL과 같이 특정 도메인의 서비스에만 사용할 수 있는 것이 아니라 현실 세계에서 고객과 직원들이 실제로 상호작용하는 서비스 환경(service scape)을 다룬다는 차이점이 있다. 서비스 모델링

| 분류               | 도구 및 언어                                         | 특징                                                                             |
|------------------|-------------------------------------------------|--------------------------------------------------------------------------------|
| 서비스<br>모델링<br>도구 | Service Blueprint 6                             | 시간의 흐름에 따라 고객과 직원들 사이의 상호작용을 기술하는 다이어<br>그램. 프로세스 식별 및 실패 요인 분석 등의 목적으로 주로 활용. |
|                  | ServiceCAD[10, 14]                              | 서비스 블루프린트를 확장하여 서비스를 논리적 활동과 물리적 환경<br>으로 구분하여 서비스를 모델링하는 방법론과 SW 플랫폼 제공       |
|                  | SystemMap[15]                                   | 고객과 종업원, 이들 간의 상호관계, 필요 자원, 정보 및 자금의 흐름을<br>글과 그림을 결합한 시각화 도구                  |
|                  | Customer Journey Map[15]                        | 고객의 서비스 경험 과정을 정의하고 그 과정에서 생기는 고객 체험을<br>시각화하는 도구                              |
|                  | Touchpoint Matrix[15]                           | 고객과 서비스 제공자 간에 다양한 유형의 접촉점을 정의하고 분석하는<br>기능 제공                                 |
|                  | Service Prototype Diagram<br>(본 연구)             | 서비스 실험실의 서비스 가상 실험을 모델링하기 위한 다이어그램.<br>물리적 공간에서 서비스 프로세스의 시각화 및 제어 표현          |
| 서비스<br>기술<br>언어  | SML[9], WSML[17], USDL[7]                       | 웹 서비스로 제공되는 정보 서비스의 명세 및 품질 요소를 기술하여<br>정보시스템 간의 상호운용 표준을 제공하는 XML 표준 언어       |
|                  | MSDL <sub>[5]</sub>                             | 제조업 서비스를 기술하고 자동으로 추론 및 검색을 제공하는 XML<br>표주 어어                                  |
|                  | Service Prototype Description<br>Language(본 연구) | 물리적 공간의 서비스를 가상 공간에서 실험하기 위한 서비스 시나리오<br>및 실험 설계를 기술한 XML 언어.                  |

<표 1> 기존 서비스 모델링 도구 및 기술 언어와 본 논문 결과물의 비교

도구 및 서비스 기술 언어들 간의 비교는 <표 1> 에 요약하여 제시하였다.

### 3. 서비스 가상 실험을 위한 서비스 프로토타입

#### 3.1 서비스 가상 실험

현실에서 수행되는 서비스를 가상공간에서 테스 트하기 위한 과정은 [그림 1]과 같이 크게 서비스 프로토타입 구축과 서비스 가상 실험으로 나눌 수 있다.

먼저, 서비스 프로토타입 구축은 세 단계로 진행 된다. 첫 단계는 서비스 실험의 요구 분석으로, 서 비스 실험의 대상 및 목표를 정의한 후, 서비스 목 적에 따른 서비스 실험 계획을 수립한다. 두 번째는 실험 요구에 따른 서비스 시나리오를 작성하는 과 정이다. 본 연구에서는 가상 실험을 위한 서비스 시 나리오 작성 도구로 SPD를 개발하였다. 즉, 이 과 정에서는 서비스 실험 계획을 반영하여 서비스 담당 자, 시나리오, 장비 연동 등을 SPD를 이용하여 도 식화한다. 세 번째는 서비스 실행언어를 작성하는 것 이다. SPDL 편집기를 이용하여 SPD로 기술된 서 비스 시나리오를 바탕으로 XML 기반의 서비스 프 로토타입 기술 언어를 생성하는 것이다. SPDL은 서 비스 파라미터들을 변경하면서 다양한 실험 환경을 자동으로 수행할 수 있도록 지원하는 데 사용된다.

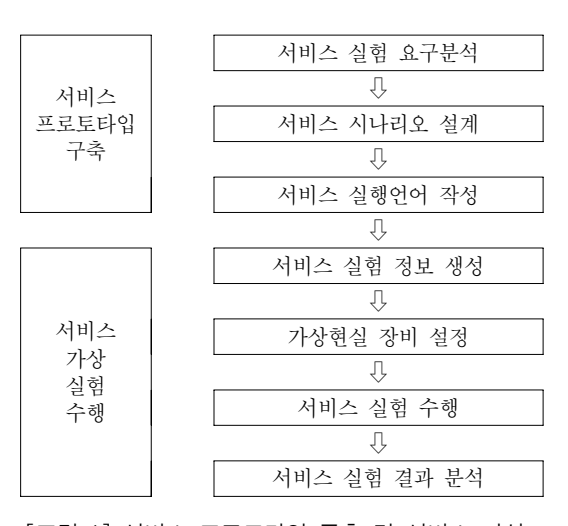

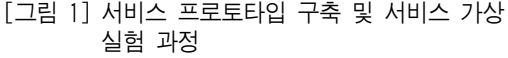

서비스 프로토타입이 구축되면 서비스 가상 실험 을 수행한다. 이 과정은 네 단계로 진행되는데, 먼 저 서비스 실험 정보를 생성한다. 서비스 실험 시 실험의 종류와 순서를 결정하고, 실험에 필요한 가 상현실 장비와 실험환경을 결정한다. 두 번째 단계 는 가상현실 장비 설정으로, 앞서 생성된 서비스 실 험 정보를 기반으로 본 실험에 맞는 가상현실 장면 과 기기의 연동 부분을 설정한다. 세 번째 단계는 실제로 서비스 실험을 수행하는 단계이다. 서비스 프로토타입 구축 단계에서 구축된 서비스 프로토타 입을 저장소에 저장하여, SPDL 엔진이 SPDL을 해 석하고 실행하면서 실험 결과를 저장한다. SPDL 엔진은 SPDL에 기술된 서비스 실험 변수와 서비스 시나리오에 따라 자동으로 실험 환경 및 장비 지원 을 구성하여 다양한 실험을 유연하고 반복적으로 수행할 수 있도록 지원하는 역할을 수행한다. 특히, SPDL 저장소는 실험 변수와 서비스 시나리오를 기 술한 서비스 프로토타입 모델인 SPDL을 저장하고 있으며, 서비스 아카이브는 서비스 실험 과정에서 발생하는 실험 데이터들, 각 단계에서의 진행 시간, 사용자의 의사결정, 이동경로 등을 저장한다. 그리 고 SPDL 엔진은 서비스 실험이 진행되는 서비스 경험공간의 실험 장비들과 연동된다. 서비스 경험 공간이란 서비스 실험을 위하여 참여하는 사람들이 활동하는 물리적 공간을 의미한다. 서비스 프로토

타입을 자동으로 실행해주는 SPDL 엔진은 SPDL 인터페이스를 통하여 서비스 경험공간의 장비들(예. 리모컨, 모션캡쳐, 가상엔진 서버, 디스플레이 장비 등)을 통제하는 서비스 프로세서와 연동한다. 본 연 구에서 중점을 두고 있는 서비스 가시화 도구인 SPD와 서비스 실험용 실행 언어인 SPDL에 대하여 제 4장과 제 5장에서 각각 상세히 설명한다. 서비스 가상 실험의 마지막 단계는 서비스 실험 결과 분석 이다. 서비스 실험 후 서비스 아카이브의 실험 데이 터를 분석한 결과와 서비스 평가자들의 설문을 통 해 서비스 실험을 분석하게 된다. 그리고 이 분석 내용은 서비스 기획자, 서비스 평가자, 실험 참여자 가 해당 서비스에 대해 토론할 때 사용된다.

서비스 가상 실험을 위한 시스템 구성도는 아래 [그림 2]와 같다. 서비스 실험을 위한 요구 분석을 바탕으로 SPD를 작성하고, SPD를 바탕으로 SPDL 문서를 작성한다. SPDL Engine은 SPDL 문서를 해 석하여 서비스 실험 과정을 진행시키며, 실행과정에 서 발생되는 데이터들을 데이터베이스에 저장한다. 본 연구에서 가상현실(VR:Virtual Reality) 엔진으 로 사용한 상용 소프트웨어인 Virtools는 데이터베 이스에 기록되는 명령을 읽은 후에 VR 장비들과 연 동하여 각 서비스 실험 단계에 해당하는 VR 장면 을 보여주다. 서비스 실험실 사용자는 s-Scape Explorer를 통하여 서비스 실험을 위한 전반적인 정보

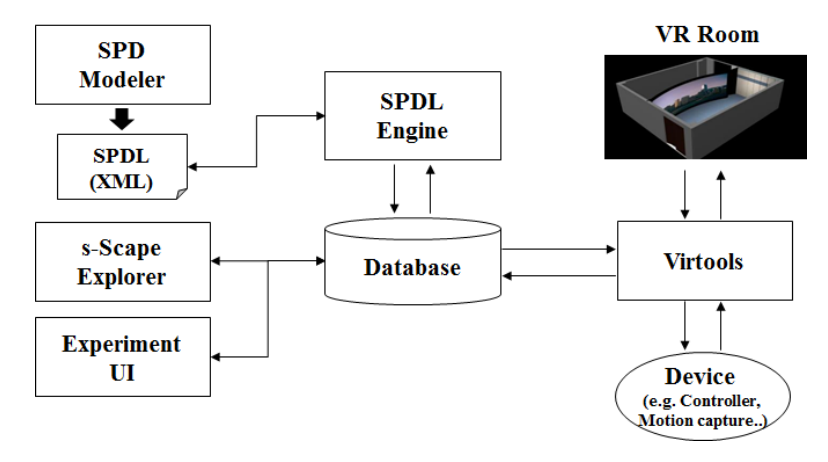

[그림 2] 서비스 실험실 시스템 구성도

를 확인한 후, 실험을 관리할 수 있으며, Experiment UI를 통하여 서비스 실험 과정을 설정하고 실험을 수행할 수 있다.

#### 3.2 서비스 프로토타입 요구사항

서비스 가상 실험을 위한 서비스 프로토타입은 아 래와 같은 두 가지 요소들을 반영할 수 있어야 한 다. 첫 번째는 서비스 모형의 핵심적 구성요소를 반 영해야 한다. 서비스 마케팅믹스에서 제시하는 3P 인 사람(People), 프로세스(Process), 물리적 증거 (Physical Evidence)를 참조할 수 있다. 서비스 마 케팅믹스에 추가된 3P는 서비스의 체계적인 설계와 전달을 위하여, 전통적인 마케팅믹스의 구성요소인 제품(Product), 가격(Price), 유통(Place), 촉진(Promotion)를 보완하기 위하여 제시되었다[4]. 3P는 고 객이 서비스를 제공받는 서비스 공간의 효과적인 구성과 운영에 관련된 요소라는 점에서 본 연구에 서 다루는 서비스 프로토타입의 목표에 부합한다. 한편, 독일 프라운호퍼 연구소의 ServLab에서도 서 비스 실험을 위하여 물품, 프로세스, 자원, 네트워크 를 모형의 주요 대상으로 간주하고 있으며, 그 중 물품, 프로세스, 자원은 각각 서비스 마케팅믹스의 물리적 근거, 프로세스, 사람에 대응된다[13]. 본 연 구에서 제시하는 서비스 프로토타입 또한 서비스 마케팅믹스의 추가된 3P 요소에 기반을 두고 있으 며, <표 2>에서 서비스 마케팅믹스와 서비스 프로 토타입의 구성요소들을 비교 설명하였다.

두 번째 고려 요소는 서비스 실험실의 가상 환경 에서 실험을 수행할 때 실험자의 몰입감을 높이기 위한 가상현실 장치와 연동하는 부분이다. 특히, 이 요소는 서비스 블루프린트와 같은 일반적인 서비스 프로세스 모델이나, 유스케이스, 스토리보드, 고객 여행지도와 같은 서비스 프로토타입 도구들과 차별 화되는 부분이다.

위에서 언급된 구성요소를 반영하여 서비스 프로 토타이핑 개발하는 작업은 [그림 3]와 같이 세 가지 측면에서 서비스 모형을 표현할 수 있어야 한다. 즉, 정적인 모델링으로 데이터 모델링, 동적인 모델 링으로 프로세스 모델링, 그리고 모형과 실험자의 상호작용을 위한 디바이스 코디네이션을 포함한다. 먼저, 데이터 모델링은 서비스 테스트를 위해 설계 된, 가상현실에서 운영되는 모든 정적인 모형을 표 현한다. 정적 모델링은 현실의 사물을 가상현실에 표현하는 활동으로 가상현실에 표현된 사물을 객체 (object)로 정의한다. 객체는 크게 사람, 물체, 공간 으로 정의된다. 서비스에 영향을 미치는 사람, 서비 스 수행에 사용 되거나 서비스에 영향을 미치는 물 체, 서비스 행위가 이루어지는 공간 또한 데이터 모 델에 포함된다.

프로세스 모델링은 가상현실의 동적인 요소를 기 술한다. 동적 모델링은 가상현실에서 실행되는 서 비스 시나리오를 프로세스로 정의한다. 서비스를 수행하는 사람, 서비스가 이루어지기 위한 행동, 서 비스가 이루어지는 공간을 이용하여 연속적인 서비 스 행위를 행위자의 하나의 행동으로 나누어서 정

| 서비스 마케팅믹스<br>구성요소             | 서비스 프로토타입<br>구성요소               | 표현 내용                                                              |
|-------------------------------|---------------------------------|--------------------------------------------------------------------|
| 사람(People)                    | 행위자(Actor)                      | 서비스 실행에 영향을 줄 수 있는 이해당사자들<br>(예 : 직원, 고객, 기타 통행인 등)                |
|                               | 공간(Space)                       | 서비스 실행이 일어나는 고정적인 주변 환경(예 : 대기실, 전시장 등)                            |
| 물리적 증거<br>(Physical Evidence) | 사물(item)                        | 서비스 공간 내에 비치되어 이동 가능한 서비스 관련 사물들<br>(예 : 상품, 의자, 키오스크 등)           |
| 프로세스(Process)                 | 활동 및 프로세스<br>(Activity/Process) | 서비스 시나리오에서 특정 활동의 추가 유무 또는 서비스 진행 과정의<br>변경(예 : 환영 인사, 고객 안내 과정 등) |

<표 2> 서비스 마케팅믹스과 서비스 프로토타입 구성요소 비교

의한다.

디바이스 코디네이션은 서비스 테스트를 위해 만 들어진 가상현실과 사용자와 상호작용을 위한 디바 이스를 연동한다. 상호작용에는 가상현실을 사용자 에게 보여주는 출력과 사용자가 가상현실에 조작하 는 입력으로 나누어진다. 이러한 상호작용을 위한 입력/출력 장비를 사용할 수 있도록 정의한다.

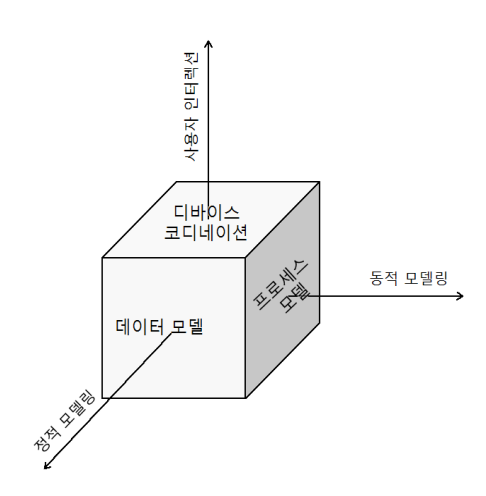

[그림 3] 서비스 실험을 위한 서비스 프로토타이핑 개념

### 4. 서비스 프로토타입 다이어그램

이 장에서는 서비스 가상 실험을 서비스 프로토타 입을 구축하기 위하여 사용할 수 있는 그래픽 도구 인 서비스 프로토타입 다이어그램(SPD)을 설명한다. SPD는 제 3장에서 기술한 서비스 프로토타이핑의 세 가지 측면을 모두 반영하여, 서비스 실험실의 가상 공간을 테스트하기 위하여 개발된 서비스 프로토타 이핑 도구이다. SPD는 서비스 블루프린트와 BPMN 을 결합하여 작성하기 때문에 서비스 주체별 프로 세스를 파악하기 용이하고, 표준화된 방식으로 프 로세스를 표현할 수 있다는 장점이 있다. 또한 SPD 는 기존에 유스케이스, 스토리보드, 고객 여행지도 와 같은 서비스 프로토타입과는 달리 가상현실 장 치와 연동 방법을 표현한다.

SPD는 서비스 블루프린트의 구성요소를 본 연구

의 목적에 맞게 Display, Scenario, Device로 확장 한다. SPD의 Pool은 Display, Scenario, Device로 구 성되며, Display Pool은 다시 Space와 Animation의 Lane으로, Scenario와 Device Pool은 모두 Customer와 Employee의 Lane으로 확장하여 표현된다. 각 Pool과 Lane에 표현되는 서비스 프로토타입의 구성요소는 <표 3>과 같다.

<표 3> SPD의 구성요소

|          | 구성 요소     | 설 명                                         |  |  |
|----------|-----------|---------------------------------------------|--|--|
|          | Space     | 서비스 활동이 일어나는 공간<br>표현                       |  |  |
| Display  | Animation | 보여주고자 하는 서비스 황동<br>자면                       |  |  |
|          | Customer  | 서비스 실험의 참여 고객                               |  |  |
| Scenario | Employee  | 고객에 대한 서비스 제공자.<br>전방직원과 후방직원으로<br>구부할 수 있음 |  |  |
|          | Customer  | 실험 고객의 입력 장치 및 조작                           |  |  |
| Device   | Employee  | 서비스 제공자의 입력 장치 및<br>조작                      |  |  |

SPD는 서비스 프로세스를 액티비티를 시간 순서 로 기술하며, 각 액티비티에서 서비스를 평가하고 분석하는 관객에게 보여주고자 하는 장면이 무엇인 지, 액티비티가 발생하는 장소는 어디인지, 액티비 티에 연동되는 가상현실 장비는 무엇이 있는지를 표현한다. [그림 4]는 SPD의 예시를 보여준다. SPD 는 BPMN의 표기를 그대로 사용하고 필요에 따라 그 목적을 확장하며, <표 4>는 SPD에서 사용하는 상세 기호를 설명한다.

SPD의 구성요소는 서비스 블루프린트의 구성요 소를 비교하면 다음과 같다. 서비스 블루프린트의 목적은 서비스 참여자들간의 행위를 구분하여 서비 스 프로세스를 분석하고자 함이지만, 본 연구에서 제시한 SPD는 서비스 실험실의 가상 환경으로 서 비스 시나리오를 보여주고(Visualization), 시나리오 를 통제(Control)하기 위한 목적을 가지고 있다. 그 결과, 서비스 블루프린트에서 세분화하고 있는 고 객 행위, 전방직원 행위, 후방직원 행위, 지원 프로

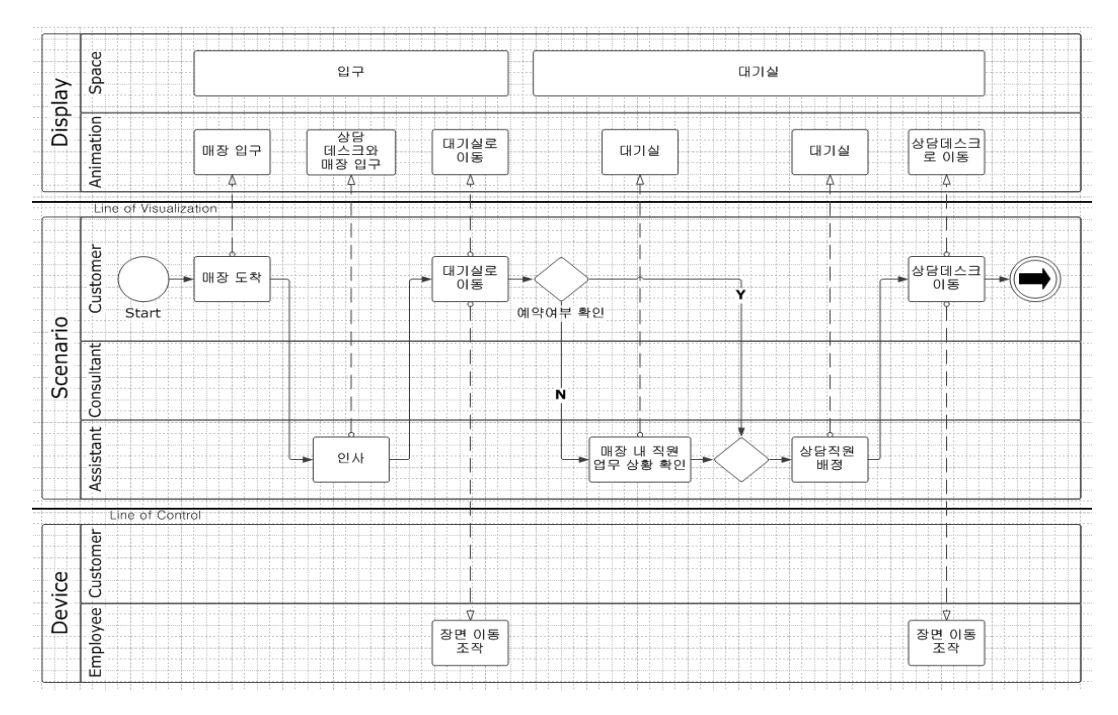

[그림 4] 중고 자동차 판매 서비스의 고객 응대 프로세스에 대한 SPD 예시

<표 4> SPD 기호 설명

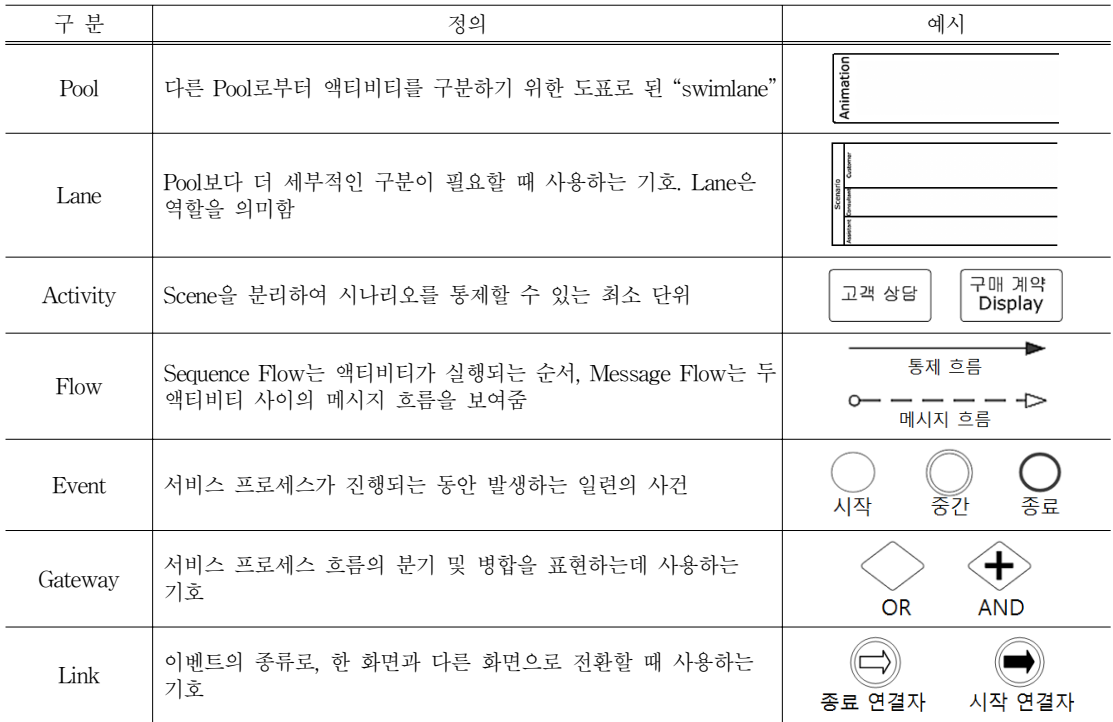

세스가 SPD에서는 통합되어 하나의 서비스 시나리 오 Pool로 표현되고 있다. 그 이유는 가상현실로 구 현하기 위한 서비스 프로토타입에는 고객, 전방직 원, 후방직원, 지원 프로세스의 활동 구분이 불필요 하기 때문이다.

또한, SPD와 서비스 블루프린트의 다이어그램에 표시된 구분선을 비교하면 다음과 같다. 서비스 블 루프린트에서 Line of Visibility는 서비스 제공 과 정 중에서 고객에게 보이는 활동과 그렇지 않은 활 동을 구분하는 데 사용된다. 반면에, SPD의 Line of Visualization은 고객이 아니라, 서비스 가상 실험 중에 피실험자에게 가상 환경을 통하여 가시화되는 영역을 구분한다. 즉, "Display" Pool이 서비스 실험 실에서 피실험자에게 보이는 부분이다. 또한, SPD 는 가상 실험의 특성상 피실험자의 제어 방식을 기 술하는 영역으로 Line of Control을 포함한다. Line of Control은 피실험자가 서비스 실험 과정에 개입 할 수 있는 단계를 구분하는 데 사용됩니다. 즉, "Device" Pool에 기술된 장비 조작을 통하여 서비 스 실험을 통제할 수 있다는 의미이다.

서비스 프로세스는 진행 과정을 서비스 공간별로 분해하고, 액티비티를 식별하는 과정을 거쳐 구성 요소를 정의한다. 식별된 구성요소와 프로세스 흐 름은 BPMN의 표기법을 따라 작성되며, 서비스 시 나리오 분해, 액티비티 식별, 프로세스 흐름의 식별 방식은 다음과 같다. 서비스 시나리오를 하나의 공 간(Space)에서 일어나는 단위로 구분하고, 이 때 구 분된 단위를 장면(Scene)이라 부른다. 하나의 장면 내에서 영상 통제를 위하여 분리할 필요가 있는 단 위로 다시 구분하고, 이 때 분리된 단위를 액티비티 (Activity)라고 부른다. 액티비티는 하나의 동영상 (animation)으로 표현될 수 있다. 하나의 동영상은 하나의 공간에만 포함되어야 하며, 반대로 하나의 공간은 여러 개의 동영상을 포함할 수 있다. SPD은 Display, Scenario, Device 세 가지 Pool로 구분되 며, 서로 다른 Pool 간의 정보 교환은 점선으로 표 시된 메시지 교환으로 수행된다. 두 액티비티는 하 나의 전이(transition)로 연결되어야 한다. 마지막으 로 한 액티비티에서 둘 이상의 입․출력 전이가 있 을 경우에는 병렬수행(AND), 조건분기(OR) 등의 분기 및 병합 제어를 사용하여 프로세스를 표현할 수 있다.

### 5. 서비스 프로토타입 기술 언어

서비스 프로토타입 기술 언어(SPDL)는 SPD로 설계된 서비스 프로토타입을 XML로 기술한 실행 언어이다. SPDL은 서비스를 가상 환경에서 자동으 로 실행하기 위해 설계되었다. SPDL은 서비스 프 로토타입을 도식화한 SPD를 반영하고 있으며 XML 로 작성하기 때문에 다양한 실험을 위해 시나리오 및 실험 방법을 쉽게 변경하고 있다는 특징을 가지 고 있다.

#### 5.1 SPDL 스키마 및 구성요소

SPDL의 주요 구성요소는 크게 다섯 가지로 구성 된다. 서비스 테스트 상황에서 사용되는 사물인 Objects, 사용자와 VR 엔진과의 연동을 위한 Devices, 시나리오의 진행에 사용되는 변수인 Variables, VR 엔진 및 입출력 이벤트 관리자와 주고받는 메시지 인 Messages, 마지막으로 서비스를 진행을 기술한 Scenario로 이루어져 있다. 각 구성요소에 대한 정 의 및 특징은 <표 5>와 같다.

<표 5>에서 제시된 구성요소를 바탕으로 [그림 5]와 같은 SPDL의 스키마를 설계하였다. 루트 엘리 먼트인 ServiceDescription은 하위에 Header, Objects, Devices, Variables, Messages, Scenario를 포함한다. Header는 문서의 기본 정보를 나타내고, Objects는 가상의 서비스에 포함되는 행위자(Actors), 공간(Spaces), 물체(Items)를 선언한다. 그 외에 서 비스 실험과 장비간의 연동을 도와주는 Devices, 서 비스 실험 중에 사용되는 변수인 Variables, VR 장 비와 주고받는 Messages, 서비스 실험의 시나리오 인 Scenario 엘리먼트와 그 하위 엘리먼트를 포함 한다. <표 6>은 SPDL의 각 엘리먼트와 그 하위 엘

| 구성 요소           | 정의                                                                | 특징        |                                                                                                    |  |
|-----------------|-------------------------------------------------------------------|-----------|----------------------------------------------------------------------------------------------------|--|
| Objects         | 서비스 테스트에서 사용되는<br>모든 객체                                           | Actor     | 。서비스 제공자(고객과 직접 대면하는 직원, 직접 대면 하지<br>않는 직원, 지원프로세스의 수행자)<br>• 서비스 실험에 영향을 주는 행위자.<br>• 고객, 서비스에 영향을 주는 제 3자가 있음.                                                                             |  |
|                 |                                                                   | Space     | • 서비스 실험을 위해 적합한 모든 장소.<br>• 서비스에 영향을 미치지 않지만 장소를 구성하는 물체도 포함.                                                                                                    |  |
|                 |                                                                   | Item      | 。서비스에서 직접 활용되어 직, 간접적으로 서비스 품질과<br>시나리오에 영향을 미치는 물체.                                                                                                    |  |
| Devices         | 서비스 실험이 이루어지는 VR<br>환경과 실험자를 연결 하는<br>도구(입력도구, 출력 도구,<br>입/출력도구)  | 입력<br>도구  | 。사용자의 입력을 분기별 선택, 직접 입력 등의 방식으로<br>서비스 실험에 반영(예 : 키보드, 마우스, 3D 마우스 등).                                                                                                    |  |
|                 |                                                                   | 출력<br>도구  | 。서비스 실험이 일어나는 과정을 시각, 청각 등의 방식으로<br>표현 (예 : 대형 스크린 장비, 스피커 등).                                                                                                    |  |
| Variables       | 서비스 실험이 진행 되는 동안<br>사용되는 변수                                       | 입력<br>변수  | • 서비스 실험에서 사용자의 입력을 통해 분기를 선택, 서비스<br>진행 결과를 처리하는 역할.                                                                                                    |  |
|                 |                                                                   | 저장<br>변수  | • 입력장치에서 넘어온 데이터와 VR 엔진에서 전달된<br>데이터를 저장하는 역할                                                                                                    |  |
| <b>Messages</b> | 서비스 실험이 진행되어 VR<br>에진과 주고받는 메시지를 선언                               | 결과값<br>전달 | • VR 시스템과 SPDL 엔진과의 디바이스입력 결과 값 전달,<br>시나리오 진행에 메시지가 사용됨.                                                                                                    |  |
| Scenario        | 서비스 실험에 필요한 행위 를<br>최소 단위로 분류한 액티 비티와<br>그 관계를 연결한 서비스<br>프로세스 표현 | Activity  | 。Activitv는 행위자가 공간에서 서비스 행동을 하는 것을<br>표현한 것으로 하나의 Activitv에는 하나의 행동만 포함.                                                                                                    |  |
|                 |                                                                   | Switch    | 。Switch 구문을 활용하여 액티비티의 분기점을 선언.<br>• 사용자의 입력에 따라 지정된 Case로 이동.<br>。서비스 진행을 위한 대화는 Script에 사전 선언<br>。 실험 중 설정된 Script를 따를 필요는 없다.<br>• Transition은 각 Activity의 시작과 끝을 표현하여 순서대로<br>서비스 실험이 진행 |  |

<표 5> SPDL 구성요소 정의 및 특징

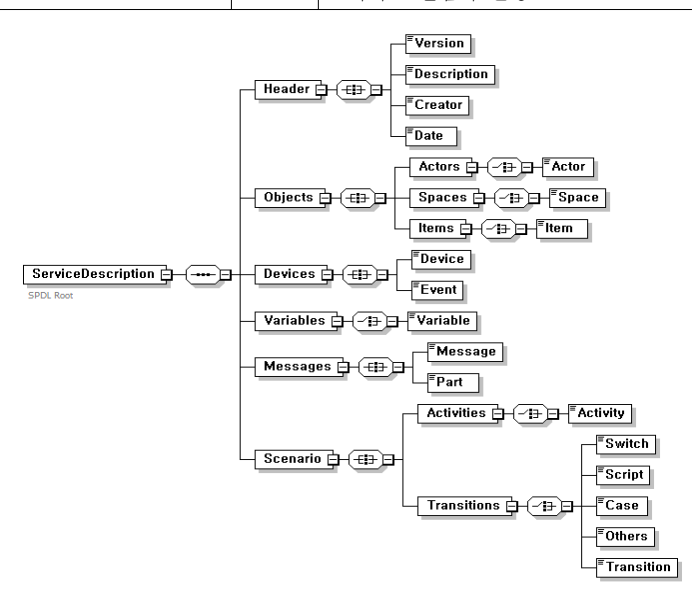

[그림 5] SPDL XML 스키마

<표 6> SPDL 엘리먼트 및 속성

| 엘리먼트            |               | 속성      | 설명         |                     |                                                                                                  |  |
|-----------------|---------------|---------|------------|---------------------|--------------------------------------------------------------------------------------------------|--|
|                 | Version       |         |            |                     | SPDL 버전 정보                                                                                       |  |
|                 | Description   |         |            | 해당 문서의 기본적인 설명을 나타냄 |                                                                                                  |  |
| Header          |               | Creator |            |                     | 해당 문서의 작성자를 나타냄                                                                                  |  |
|                 |               |         | Date       |                     | 해당 문서의 작성일을 나타냄                                                                                  |  |
|                 |               |         |            | type                | Ctm : 고객, Svr : 서버, Psp : 서비스에 영향을 미치는 제 3자를 의미함                                                 |  |
|                 | Actors        |         | Actor      | name                | 행위자의 이름을 나타냄                                                                                     |  |
|                 |               |         |            | description         | 행위자의 상세한 설명을 나타냄                                                                                 |  |
|                 |               |         |            | binding             | VR 엔진이 호출 할 때 사용될 Actor의 이름이며 ServiceDescription<br>부분에 정의된 lib 네임스페이스를 사용하여 나타냄                 |  |
| Objects         | <b>Spaces</b> |         | Space      | name                | 공간의 이름을 나타냄                                                                                      |  |
|                 |               |         |            | description         | 공간의 자세한 설명을 나타냄                                                                                  |  |
|                 |               |         |            | binding             | VR 엔진이 호출 할 때 사용될 Space의 이름을 나타냄                                                                 |  |
|                 |               |         | Item       | name                | 물체의 이름을 나타냄                                                                                      |  |
|                 | Items         |         |            | description         | 물체의 상세한 설명을 나타냄                                                                                  |  |
|                 |               |         |            | binding             | VR 엔진이 호출할 때 사용될 물체의 이름을 나타냄                                                                     |  |
|                 |               |         |            | type                | 디바이스의 종류를 나타냄                                                                                    |  |
|                 |               |         | Device     | name                | 디바이스의 이름을 나타냄                                                                                    |  |
| Devices         |               |         |            | binding             | VR 엔진이 호출할 때 사용될 디바이스의 이름을 나타냄                                                                   |  |
|                 |               |         |            | i <sub>o</sub>      | 디바이스와 교환하는 이벤트가 입력인지 출력인지를 선언함                                                                   |  |
|                 |               |         | Event      | name                | 이벤트의 이름을 나타냄                                                                                     |  |
|                 |               |         |            | type                | 생성되는 이벤트의 어떤 디바이스 타입에 속하는지를 나타냄                                                                  |  |
| Variables       |               |         | Variable   | messageType         | 변수가 VR 엔진과 통신할 때의 타입을 나타냄                                                                        |  |
|                 |               |         |            | name                | 변수의 이름을 나타냄                                                                                      |  |
|                 |               |         | Message    | name                | Message의 이름을 나타냄                                                                                 |  |
| <b>Messages</b> |               |         |            | name                | Part의 이름을 나타냄                                                                                    |  |
|                 |               |         | Part       | type                | Part의 데이터 타입(int, string, date)을 XSD(XML Schema Definition)을<br>활용하여 지정함.                        |  |
|                 |               |         |            | type                | Activity의 속성을 나타냄. scene : 배경을 초기화, action : 가상<br>환경에서 서비스 또는 사용자의 행위 actor : 사용자의 입력을 받는 input |  |
|                 |               |         |            | name                | Activity의 이름을 나타냄                                                                                |  |
|                 |               |         |            | space               | Activity의 장소를 나타냄                                                                                |  |
|                 | Activities    |         | Activity   | actors              | Activity에 관련되는 사람으로 다수의 사람을 가짐                                                                   |  |
|                 |               |         |            | items               | Activity에 사용되는 사물로 다수의 사물을 가짐                                                                    |  |
|                 |               |         |            | description         | Activity의 상세한 설명을 선언                                                                             |  |
|                 |               |         |            | binding_display     | Activity의 화면을 VR 엔진이 사용하는 이름으로 선언                                                                |  |
|                 |               |         |            | binding_input       | VR 엔진에서 사용자가 Device에 입력한 결과 값을 요청하는 변수를<br>선언                                                    |  |
| Scenario        |               |         | Switch     | variable            | Switch의 변수 이름을 나타냄                                                                               |  |
|                 |               |         |            | timeout             | Switch가 타임아웃 되는 시간을 선언                                                                           |  |
|                 |               |         | Script     |                     | 진행되고 있는 Script를 선언                                                                               |  |
|                 |               |         |            | condition           | Switch시 선언된 질문의 답으로서 사용자가 입력한 답과 비교함                                                             |  |
|                 | Transitions   |         | Case       | transition          | 사용자가 입력한 답과 비교된 값이 참일 경우 지정된 transition으로<br>이동을 선언함                                             |  |
|                 |               |         |            | default             | Switch에서 타임아웃 된 경우 선언된 Case로 진행                                                                  |  |
|                 |               |         | Others     | transition          | Switch시 선언된 질문의 답이 Case에 정의 되지 않은 경우 선언된<br>transition으로 진행                                      |  |
|                 |               |         | Transition | name                | Transition의 이름을 나타냄                                                                              |  |
|                 |               |         |            | from                | Transition의 시작을 나타냄                                                                              |  |
|                 |               |         |            | to                  | Transition의 끝은 나타냄                                                                               |  |

리먼트, 그리고 각 속성에 대한 설명을 제시한다.

### 6. 서비스 프로토타입 예제 및 시스템

이 장에서 제 3장에서 제시된 서비스 프로토타입 구축 과정에 따라 자동차 판매 서비스의 가상 실험 을 위하여 설계된 프로토타입 예제에 대해서 설명 한다.

#### 6.1 서비스 프로토타입 요구 분석

서비스 프로토타입의 첫 번째 단계는 서비스 개 선 및 혁신을 위하여 서비스 가상 실험의 요구 분 석을 하는 것이다. 분석된 실험 요구에 따라 서비스 프로세스를 식별하고, 서비스 실험에 필요한 구성 요소 및 실험 환경을 결정한다.

본 연구에서는 중고 자동차 판매 서비스를 개선 하고 혁신하기 위하여 중고차 판매장의 서비스를 관 찰하고 담당자들과 상담한 후, 서비스 실험 주제를 선정하고 분류하였으며, [그림 6]는 가능한 서비스 실험을 공간 및 단계에 따라 크게 네 가지 실험으 로 군집화한 결과를 보여준다. 실험 1은 고객 응대 서비스 과정에 대한 개선 실험으로서 방문한 고객 에게 예약 또는 미예약한 상담사에게 안내하고 배 정하는 과정이다. 현재의 응대 방식과 비교하여, 직 원안내 푯말이나 대기표 발생기를 설치하거나 또는 응대 전문 직원을 두는 경우를 가상으로 비교 실험 할 수 있다. 실험 2는 고가의 중고차량을 구매하기 위한 VIP 고객 전용 상담창구를 추가하는 경우를 고 려한다. 실험 3은 태블릿 PC를 도입하는 경우 고객 과의 상담 과정 및 주차장에서의 자동차 상담 과정 의 변화를 기존 프로세스와 비교하고자 하는 실험 이다. 실험 4는 직원 능력 분석 및 교육을 위하여 실적이 우수한 직원과 그렇지 않은 직원을 비교하 는 가상 실험이다.

중고차 판매 프로세스에 대하여 서비스 프로토타 입의 구성요소를 분석하면 다음과 같다. 구성요소 중 행위자(Actor)는 자동차를 구매하기 위해 찾아온 고객, 자동차 매장에서 고객을 안내하는 응대직원, 고 객에게 자동차에 대한 설명과 구매 관련 절차를 설 명해주는 상담사이다. 공간(Space)은 자동차 판매 서 비스가 이루어지는 장소로 매장의 로비, 대기실, 상 담실, 자동차 전시 주차장이다. 서비스 공간 간에 이 동이 가능하며 서비스와 관련이 있는 사물(Item)은 고객이 구매하고자 하는 자동차이다. 그리고 활동 및

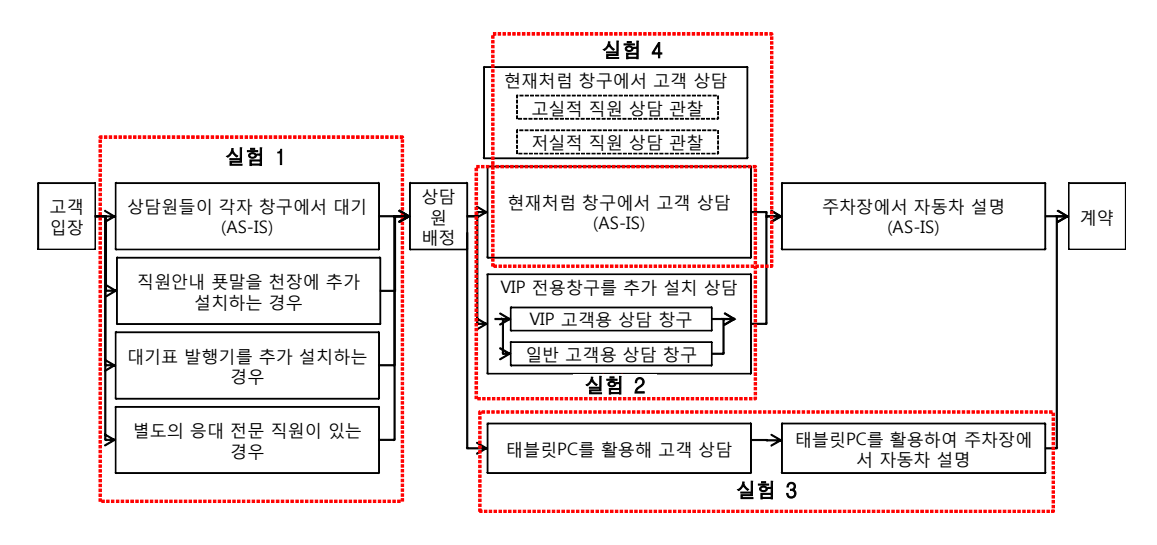

[그림 6] 중고차 판매 서비스의 개략적 프로세스와 서비스 실험 주제

프로세스(Activity/Process)는 고객을 응대하는 행 위, 상담 예약했는지에 대한 확인, 예약한 상담사의 현재 업무 상황 확인, 고객과의 상담, 자동차를 보 여주는 행위, 구매 계약하는 행위 등이 있다.

#### 6.2 SPD 및 SPDL 예제

서비스 실험은 중고 자동차 판매 프로세스 전체를 대상으로 수행할 수도 있으나, 본 연구에는 중요도 및 효과 측면에서 실험 1, 실험 2, 실험 3을 채택하 여 실험을 수행하였으며, 본 논문에서는 지면 제약 상 실험 1에 해당하는 "고객 응대 프로세스"에 국 한하여 서비스 프로토타입을 설명한다. 제 6.1절에 서 기술한 대상 서비스의 구성요소를 바탕으로 설 계된 고객 응대 프로세스에 대한 SPD은 [그림 4]에 서 이미 제시되었다. [그림 4]의 SPD는 고객이 매 장에 도착하여 자신의 상담 순번을 기다리는 과정 을 기술하고 있다. SPD의 가시화된 표현을 통하여 서비스 참여자들의 역할과 상호작용, 서비스 프로세 스 그리고 서비스 실험 과정 중 가상공간에서 보여 주어야 할 서비스 장면과 가상현실 장비와의 연동 을 쉽게 파악할 수 있다.

SPD를 바탕으로 구축된 고객 응대 서비스의 실 험을 위한 SPDL은 [그림 7]과 같이 기술된다. 먼저 서비스 가상 실험에 등장할 수 있는 객체(Object)로 행위자(Actors)와 공간(Spaces)들을 선언하고, 시나 리오 진행 중 구현될 Activity들을 시간 순서대로 선언한다. 마지막으로 서비스 실험 중 참여자의 선 택이 반영되는 Transition을 선언한다.

고객 응대 서비스 실험을 위한 SPDL에는 세 가 지 측면의 모델링이 다음과 같이 표현되었다. 첫째, 데이터 모델링으로는 사람인 고객, 응대직원, 상담

```
\langle?xml version = "1.0" encoding = "UTF-8"?>
<ServiceDescription name = "CarSaleService"
   xmlns:xsd = "http://www.w3.org/2001/XMLSchema"
   targetNamespace = "http://ibiz.khu.ac.kr/car-sales/"
   xmlns:lib = "http://ibiz.khu.ac.kr/car-sales/library/">
<Header>
   <Version> 1.0 </Version>
   <Description> 중고차 판매 서비스 </Description>
   <Creator> 이진성 </Creator>
   <Date> 2011-01-19 </Date>
</Header>
<!--- Object :서비스 실험 객체(사람, 장소) 선언 --->
<Object>
   <Actors>
       <Actor name = "Ctm1" description = "Customer" binding = "lib:M_customer_1"> 고객 </Actor>
       <Actor name = "Svr1" description = "Assistant" binding = "lib:F_server_1"> 안내원 </Actor>
       <Actor name = "Svr2" description = "Consultant" binding = "lib:F_server_1"> 상담사 </Actor>
   </Actors>
   <Spaces>
       <Space name = "entrance" description = "입구" binding = "car_entrance"> 입구 </Space>
       <Space name = "waitingroom" description = "대기실" binding = "car_waitingroom"> 대기실 </Space>
   </Spaces>
</Object>
<!--- Devices:VR 실험 디바이스 선언 --->
<Devices>
   \leqDevice type = "keyboard" name = "keyboard1" binding = "keyboard_1">
   \leqEvent io = "input" name = "keyboard input" type = "xsd:Integer"/>
   </Device>
</Devices>
```

```
<!--- Variables:시나리오 통제를 위한 변수 선언 --->
<Variables>
   <Variable messageType = "orderCheckResponse" name = "switch_con1-4"/>
   </Variables>
<!--- Messages:장치 연동을 위한 메시지 선언 --->
<Messages>
   <Message name = "orderCheckResponse">
       \langlePart name = "orderCheck" type = "xsd: bool"/>
   </Message>
</Messages>
<!--- Scenario :서비스 시나리오 기술 --->
\leqScenario name = "root_scenario" type = "parent">
   <Activities>
       <Activity type = "scene" name = "init_lobby" description = "입구" space = "lobby"
            actors = "Ctm1 Svr1" binding_display = "car_initial_lobby"/>
       <Activity type = "action" name = "act1-1" description = "매장 도착" space = "lobby"
            actor = "Ctm1" binding_display = "lobby_Ctm1_dialogue1"/>
       \leqActivity type = "action" name = "act1-2" description = "인사" space = "lobby"
            actor = "Svr1" binding display = "lobby Svr1_dialogue1"/>
       <Activity type = "action" name = "act1-3" description = "대기실로 이동" space = "lobby"
            actor = "Ctm1" binding-display = "lobby_Ctm1\_dialogue2"<Activity type = "scene" name = "move_waitingroom" description = "대기실" space = "lobby"
            actors = "Ctm1 Svr1" binding display = "car_initial_lobby"/><Activity type = "action" name = "act1-4" description = "예약여부 확인" space = "waitingroom"
            \alpha actor = "Ctm1" binding_display = "waitingroom_Ctm1_dialogue3">
     \leq switch variable = "switch con1-4" timeout = "10s">
       \langle \text{case condition} = \text{``1'' transition} = \text{``t1\_5''} \rangle\langle \text{case condition} = \text{``2'' transition} = \text{``t1}_6 \text{''} \rangle</switch>
   </Activity>
       <Activity type = "action" name = "act1-5" description = "매장 내 직원 업무 상황 확인"
            space = "waitingroom" actor = "Svr1" binding_display = "waitingroom_Svr1_dialogue2"/>
       <Activity type = "action" name = "act1-6" description = "상담직원 배정" space = "waitingroom"
            actor = "Svr1" binding_display = "waitingroom_Svr1_dialogue3"/>
       <Activity type = "action" name = "act1-7" description = "상담데스크 이동" space = "waitingroom"
            actor = "Ctr1" binding\_display = "waitingrom_Ctr1\_dialogue4"</Activities>
   <Transitions>
       \langleTransition from = "init_lobby" to = "act1-1"/>\langleTransition from = "act1-1" to = "act1-2"/>\langleTransition from = "act1-2" to = "act1-3"/>\langleTransition from = "act1-3" to = "init_waitingroom"/>\langleTransition from = "init_waitingroom" to = "act1-4"/>\langleTransition name = "t1_5" from = "" to = "act1-5"/>
       \langleTransition name = "t1_6" from = "" to = "act1-6"/>
       \langleTransition from = "act1-5" to = "act1-6"/>\langleTransition from = "act1-6" to = "act1-7"/>\langleTransition from = "act1-4" to = "act1-5"/>\langleTransition from = "act1-6" to = "act1-7"/></Transitions>
</Scenario>
</ServiceDescription>
```
사, 또한 공간인 입구, 대기실이 표현되었다. 둘째, 프로세스 모델링으로 고객의 행위인 매장 도착, 대 기실로 이동, 상담 데스크로 이동, 응대직원의 행위 인 인사, 매장 내 직원 업무 상황 확인, 상담직원 배 정이 표현되었다. 셋째, 디바이스 코디네이션으로는 대기실 이동 및 상담 데스크 이동을 위한 장면 이 동 조작이 기술되었다.

## 7. 결론 및 추후 연구

서비스 산업의 비중이 커짐에 따라 기업들은 산 업 경쟁력 확보를 위해 신규 서비스 개발 및 기존 서비스 강화에 노력을 기울이고 있다. 본 연구는 서 비스 시험 및 평가를 목적으로 하는 구축된 서비스 실험실에서, 현실의 서비스를 가상공간에서 테스트 하기 위해 개발되는 서비스 프로토타입을 제시하고 있다. 특히, 가상 실험을 위한 서비스 프로토타입의 구성요소를 분석하고, 서비스 프로토타입 도식화 도구인 SPD에 대해 기술하였으며, 설계된 서비스 를 가상공간에서 실행하기 위하여 사용되는 SPDL 을 제시하였다. 마지막으로, 자동차 판매 서비스에 대한 서비스 실험의 요구 분석을 바탕으로 개발된 서비스 프로토타입의 예시를 SPD와 SPDL을 이용 하여 제시하였다.

본 논문에서 제시하는 SPD는 서비스 모델링의 주 요 고려 요소인 데이터 모델링, 프로세스 모델링, 디 바이스 코디네이션을 모두 반영하고 있으며, BPMN 표준 표기법을 이용하여 작성한다. 따라서 서비스 참여자들의 상호관계 가상공간에서의 가상현실 장 비의 연동을 쉽게 파악할 수 있는 장점이 있다. SPDL은 SPD로 모델링된 서비스를 XML로 기술하 여 쉽게 수정 및 조작할 수 있으며, 기존에 인터넷 서비스에 초점을 맞춘 SML이나 USDL와 달리 SPDL은 실세계에서 이루어지는 서비스 수행 환경 을 표현한다는 점에서 차별성이 있다.

서비스 가상 실험을 위하여 SPD와 SPDL와 같은 도구들을 사용하지 않는다면, 원하는 서비스 시나 리오 및 실험 설계들을 가상 실험 프로그램으로 구

현해야 한다. 이는 비교적 단순하고 정해진 서비스 실험을 수행하는 것은 가능하지만, 다양한 시나리오 를 여러 실험 계획에 따라서 수행하는 데에는 비효 율적이다. 반면에, SPDL과 같은 자동화 가능한 언 어를 사용하면, 필요에 따라서 SPDL 문서를 수정 하거나 다양한 시나리오를 문서에 기술함으로써 유 연하고 확장적인 실험이 가능하다는 장점이 있다.

본 연구는 진보된 정보기술을 활용하여 서비스 개선 및 혁신을 위한 서비스 분석 환경을 구축한다 는 점에서 의미가 있다. 특히, 본 연구는 가상현실 환경이라는 정보화 기기를 활용함으로써 서비스라 고 하는 비가시적이고 무형적인 활동을 표현하기 위한 서비스 프로토타입 구축 방안을 제시하였다. 가상현실 기술을 이용함으로써 서비스 기획자 또는 서비스 실험 참여자는 가상환경 속에 가시화된 서 비스를 통해 서비스에 대한 보다 높은 이해와 경험 을 할 수 있다. 또한 서비스 실험자는 가상현실 기 기를 통해 몰입감을 느낄 수 있다. 정보기기와 가상 현실 기술이 날로 발전하는 추세에 따라 제조산업 뿐만 아니라 서비스 영역에도 점점 더 밀접하게 반 영될 것이며, 본 논문이 제시하는 서비스 프로토타 입 설계 및 구축 방법은 정보기기를 활용한 서비스 엔지니어링의 적용 기반을 제공하는 데 기여할 것 이다.

# 참 고 문 헌

- [1] 강창묵, 이지환, 박준석, 민세준, 홍유석, 김광 재, 박광태, "시나리오를 활용한 제품-서비스 통합시스템 개념설계 방법론", 대한산업공학회 /한국경영과학회 춘계공동학술대회, 2009.
- [2] 김광재, 홍유석, 신동민, 조남욱, 정재윤, 이연 희, 박하영, 홍정완, 강완모, 신하용, "서비스 혁신 연구:프레임워크와 연구이슈", 대한산업 공학회지, 제35권, 제4호(2009), pp.226-247.
- [3] 김보현, 김광재, "서비스 테스트를 위한 서비스 실험실 개념 소개", 대한산업공학회 추계학술 대회, 2010.
- [4] 이유재, [서비스 마케팅], 3판, 학현사, 2004.
- [5] Ameri, F. and D. Dutta, "An upper ontology for manufacturing service description," Proc. ASME Conference, (2006), pp.651-661.
- [6] Bitner, M., A. Ostrom, and F. Morgan, "Service Blueprinting:A Practical Technique for Service Innovation," California Management Review, Vol.50, No.3(2008), pp.66-94.
- [7] Bruijin, J., H. Lausen, A. Polleres, and D. Fensel, "The Web Service Modeling Language WSML:An Overview," Proc. European Semantic Web Conference, 2006.
- [8] Business Process Model and Notation(BPMN) Version 2.0, OMG Standard, 2011, http://www. omg.org/spec/BPMN/2.0/.
- [9] Cardoso, J., M. Winkler, and V. Konrad, "A Service Description Language for the Internet of Service," Proc. International Symposium on Services Science, 2009.
- [10] Hara, T., T. Arai, and Y. Shimomura, "A CAD system for service innovation: integrated representation of function, service activity, and product behavior," Journal of Engineering Design, Vol.20, No.4(2009), pp.367-388.
- [11] Kotler, P. and K.L. Keller, Marketing Management-13th ed, Pearson Prentice Hall, 2008.
- [12] Meiren, T. and T. Burger, "A Testing of Service Concepts," The Service Industries Journal, Vol.30, No.4(2010), pp.621-632.
- [13] Räisänen, V., Service modelling: principles and applications, WILEY, 2006.
- [14] Sakao, T., Y. Shimomura, E. Sundin, and M. Comstock, "Modeling design objects in CAD system for Service/Product Engineering", Computer-Aided Design, Vol.41, No.3(2009), pp. 197-213.
- [15] Service design tools website, http://www.ser vicedesigntools.org/.
- [16] Teboul, J., Service is front stage: positioning services for value advantage, Palgrave Macmillan, New York, 2006.
- [17] W3C, Service Modeling Language(SML) Version 1.1, W3C Recommendation, 2009, http:// www.w3.org/TR/sml/.
- [18] Zeithaml, V.A., A. Parasuraman, and L.L. Berry, "Problems and Strategies in Services Marketing," Journal of Marketing, Vol.49, No.2 (1985), pp.33-46.